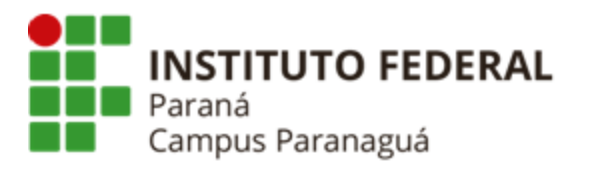

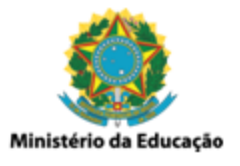

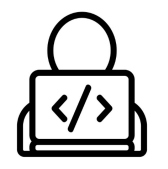

# **ENSINO MÉDIO INTEGRADO - INFORMÁTICA Disciplina de Linguagem de Programação**

Prática 20: Arquivo Binário

\_\_\_\_\_\_\_\_\_\_\_\_\_\_\_\_\_\_\_\_\_\_\_\_\_\_\_\_\_\_\_\_\_\_\_\_\_\_\_\_\_\_\_\_\_\_\_\_\_\_\_\_\_\_\_\_\_\_ *Gil Eduardo de Andrade*

# **CATÁLOGO DE FILMES - INFOFLIX**

## **1. Contextualização**

Desenvolva uma aplicação (INFOFLIX) em C para catalogar os filmes prediletos das turmas do Curso Técnico em Informática. Para tal, utilize, obrigatoriamente, os conceitos de: (a) estrutura e definição de tipo; e (b) arquivos binários.

## **2. Instruções para Resolução**

- A. A aplicação deve possuir os seguintes tipos definidos:
	- a. *categoria* id:int e nome:char[50];
	- b. *diretor* id:int e nome:char[50];
	- c. *filme* id:int, nome:char[50], duracao:int, categoria\_id:int, diretor\_id:int;
- B. A aplicação deve permitir o cadastro de categorias (categoria.bin), diretores (diretor.bin) e filmes (filme.bin), em três arquivos binários distintos;
- C. Os identificadores (id) da categoria e do diretor devem ser gerados pela própria aplicação, a cada cadastro, começando no valor "1" e aumentando gradativamente a cada novo cadastro;
- D. No cadastro dos filmes devem ser apresentados, para escolha do usuário, apenas as categorias e diretores cadastrados na aplicação;
- E. Crie um menu contendo todas as opções especificadas no item **"3"**, onde o usuário pode selecioná-las, até escolher sair;
- F. Para cada uma das funcionalidades especificadas no item **"3"**, crie uma função que contemple o está sendo solicitado;

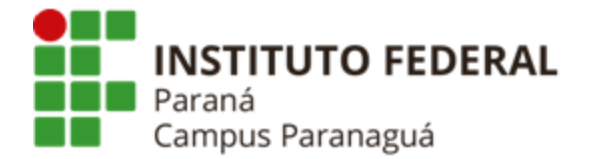

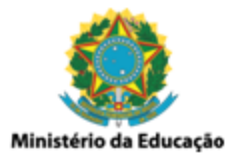

### **3. Requisitos e Funcionalidades**

### **I. Cadastrar Categoria**

Permite cadastrar as categorias dos filmes. Exemplos: comédia, suspense, aventura, romance, terror, ficção científica, etc.

### **II. Cadastrar Diretor**

Permite cadastrar os diretores dos filmes. Exemplos: Woody Allen, Tim Burton, Martin Scorsese, George Lucas, Christopher Nolan, etc.

### **III. Cadastrar Filmes**

Permite cadastrar os filmes prediletos para o catálogo da INFOFLIX. Exemplos: De Volta para o Futuro, Missão Impossível, A Espera de Um Milagre, Batman: O Cavaleiro das Trevas, Os Vingadores: Guerra Infinita, A Morte do Demônio, Uma Linda Mulher, Um Amor para Recordar, Como Perder um Homem em 10 Dias, Muito Bem Acompanhada, etc.

### **IV. Visualizar Categorias**

Permite visualizar as categorias cadastradas na aplicação.

### **V. Visualizar Diretores**

Permite visualizar os diretores cadastrados na aplicação.

### **VI. Visualizar Filmes**

Permite visualizar os filmes cadastrados na aplicação.

### **VII. Buscar Filmes por Categoria**

Permite buscar os filmes catalogados de acordo com as categorias cadastradas na aplicação.

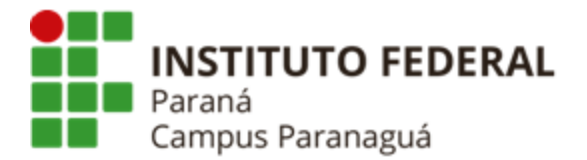

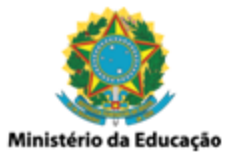

### **VIII. Buscar Filmes por Diretor**

Permite buscar os filmes catalogados de acordo com os diretores cadastrados na aplicação.

### **IX. Buscar Filmes pela Duração**

Permite buscar os filmes que possuem duração menor ou igual a especificada pelo usuário no momento da busca.

# **TELAS DE EXEMPLO - APLICAÇÃO INFOFLIX**

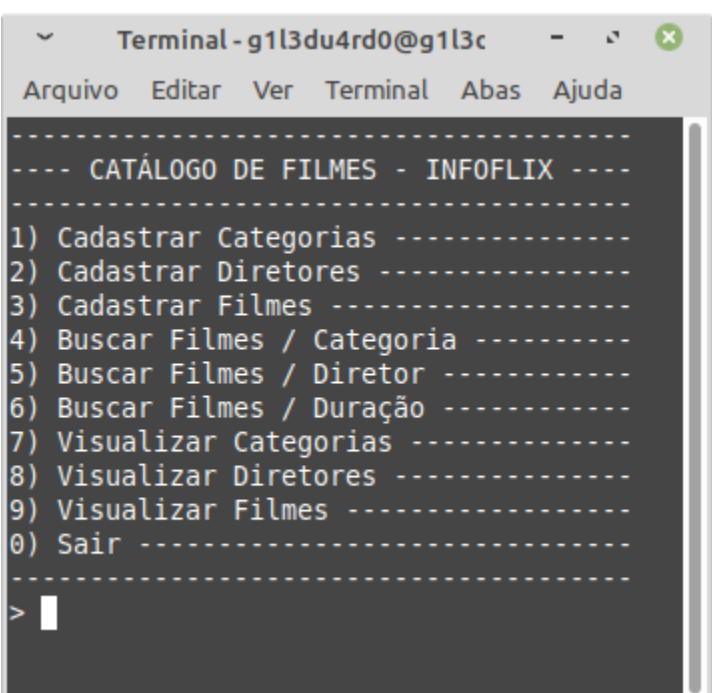

#### **MENU**

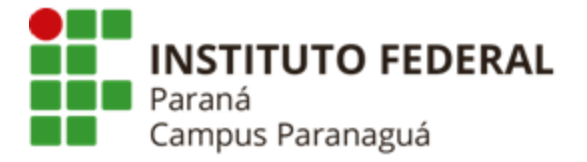

**COL** 

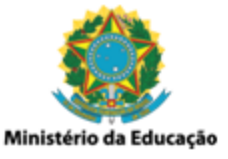

#### **CADASTRAR CATEGORIAS**

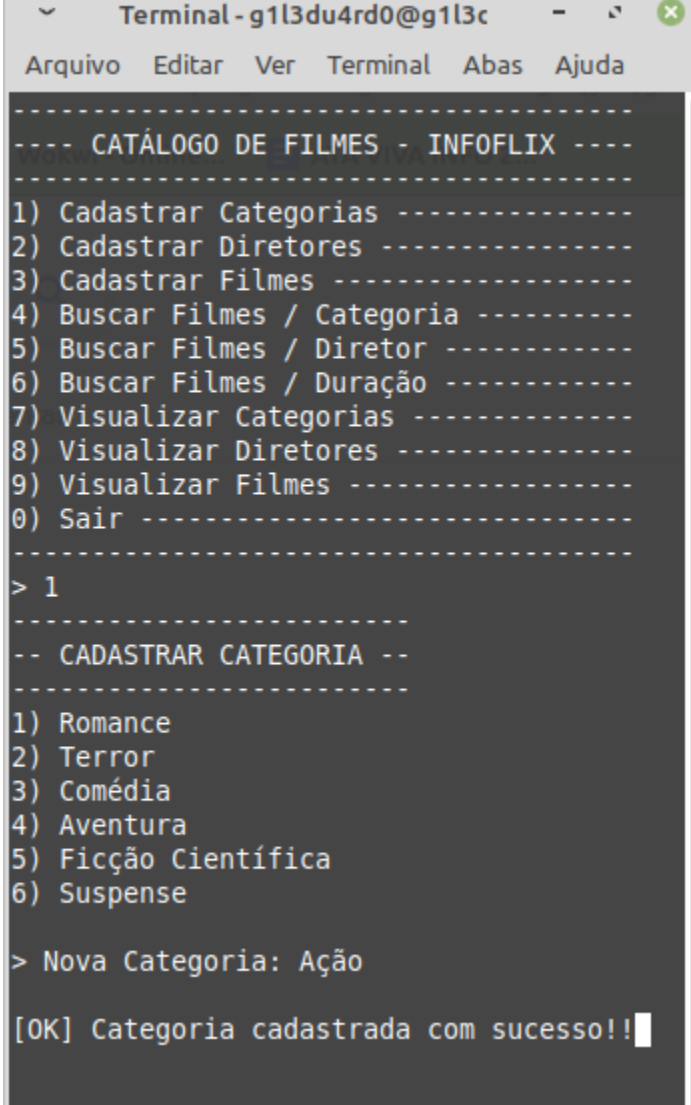

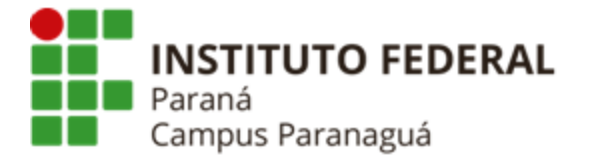

**COLLEGE** 

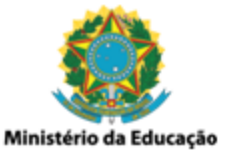

#### **CADASTRAR DIRETORES**

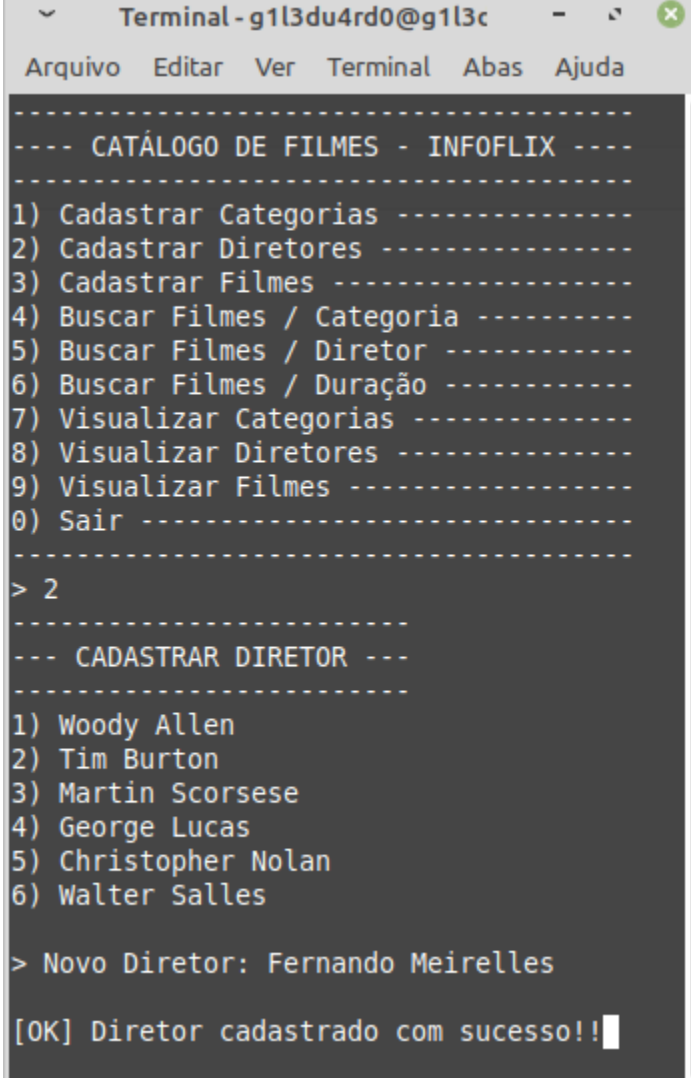

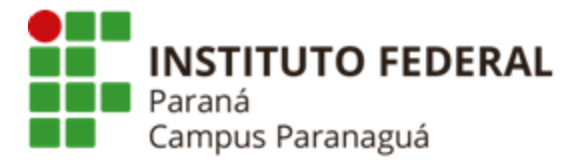

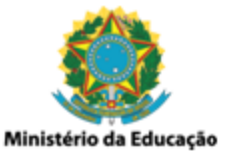

**CADASTRAR FILMES**

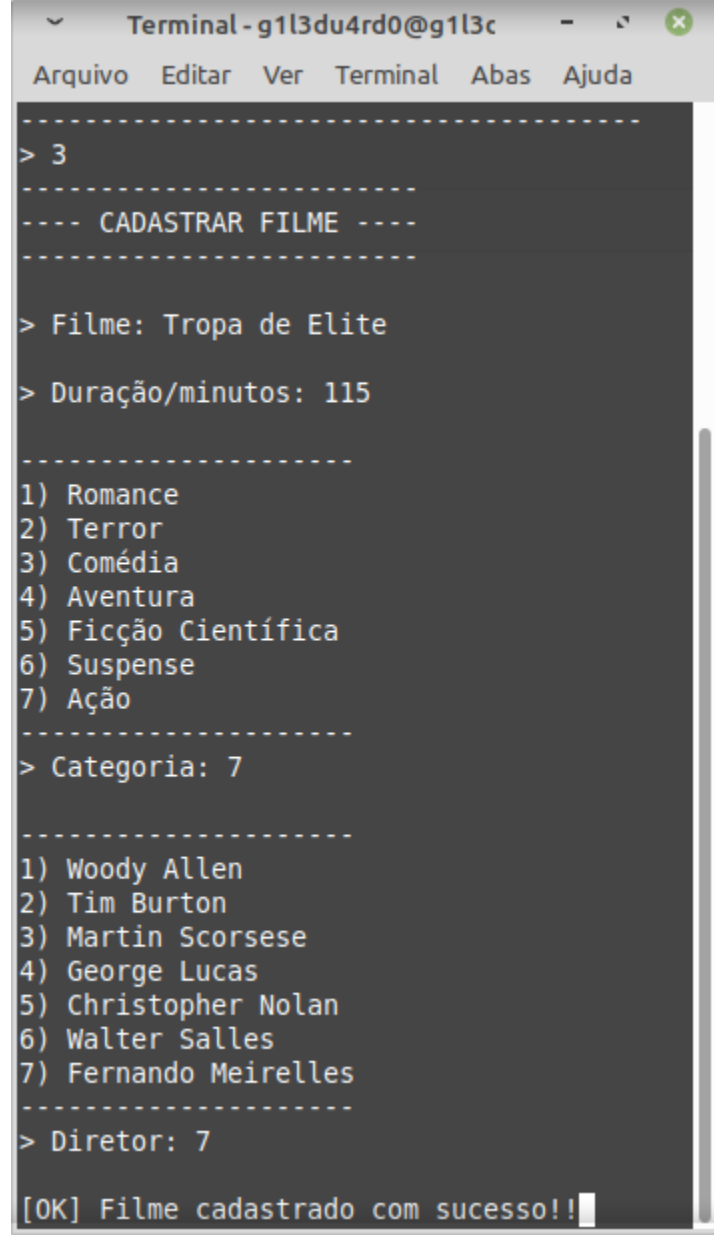

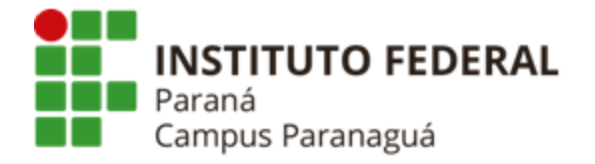

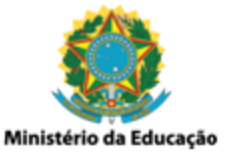

#### **VISUALIZAR CATEGORIAS**

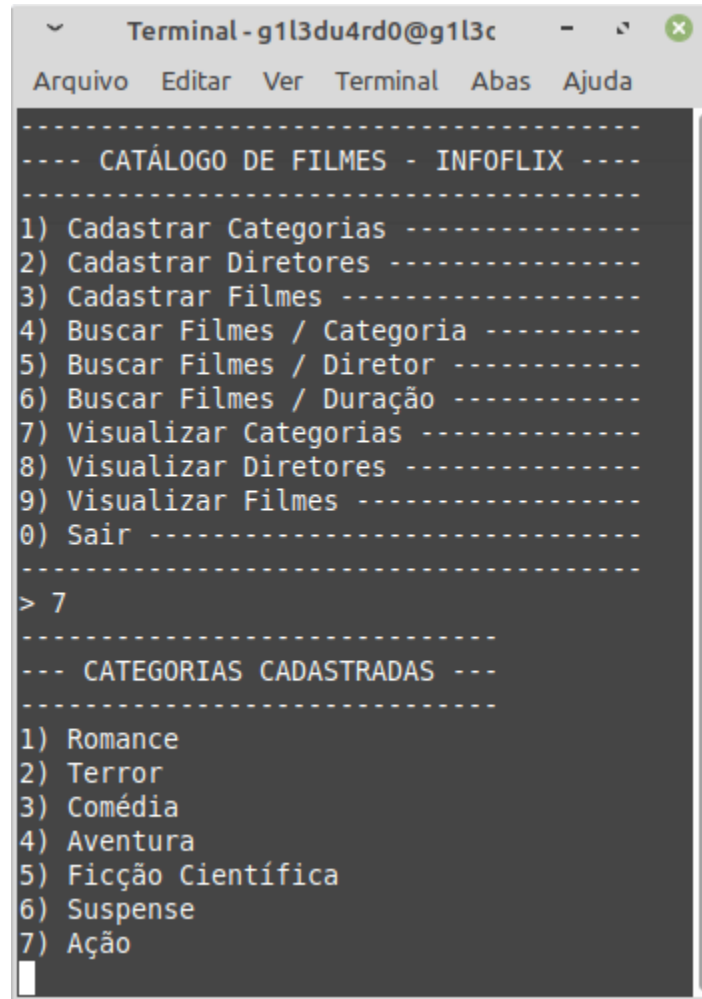

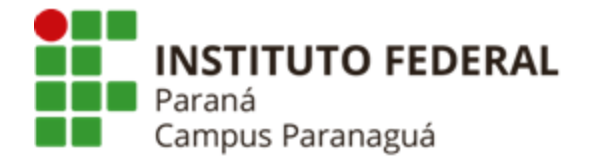

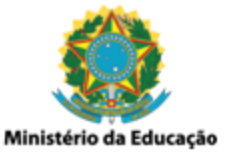

n

#### **VISUALIZAR DIRETORES**

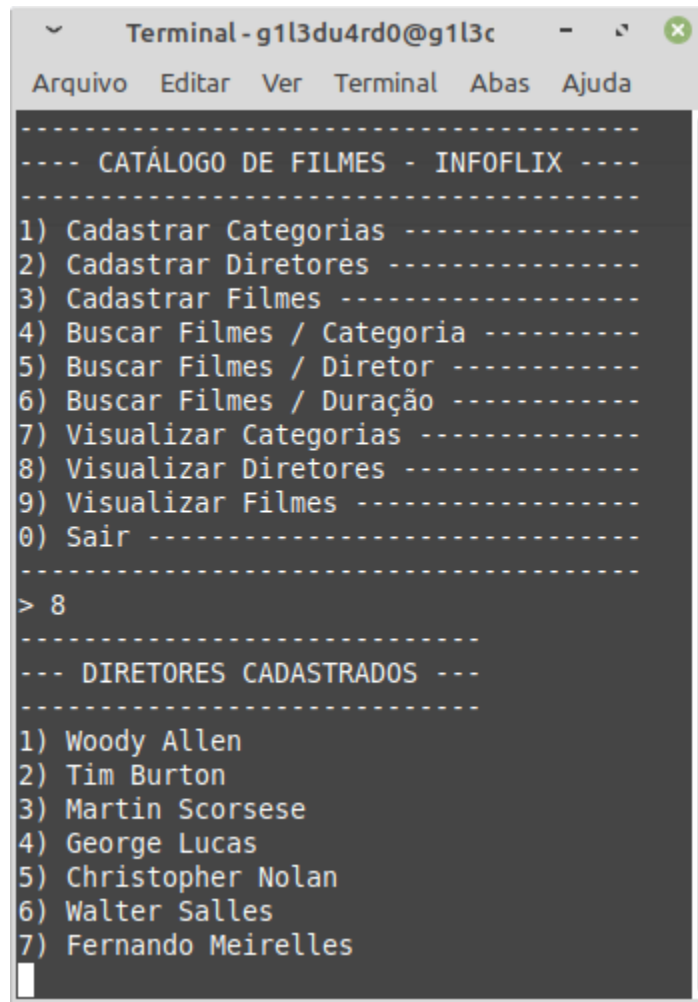

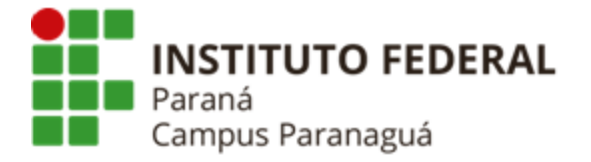

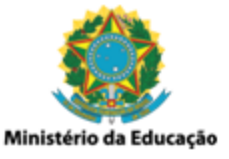

#### **VISUALIZAR FILMES**

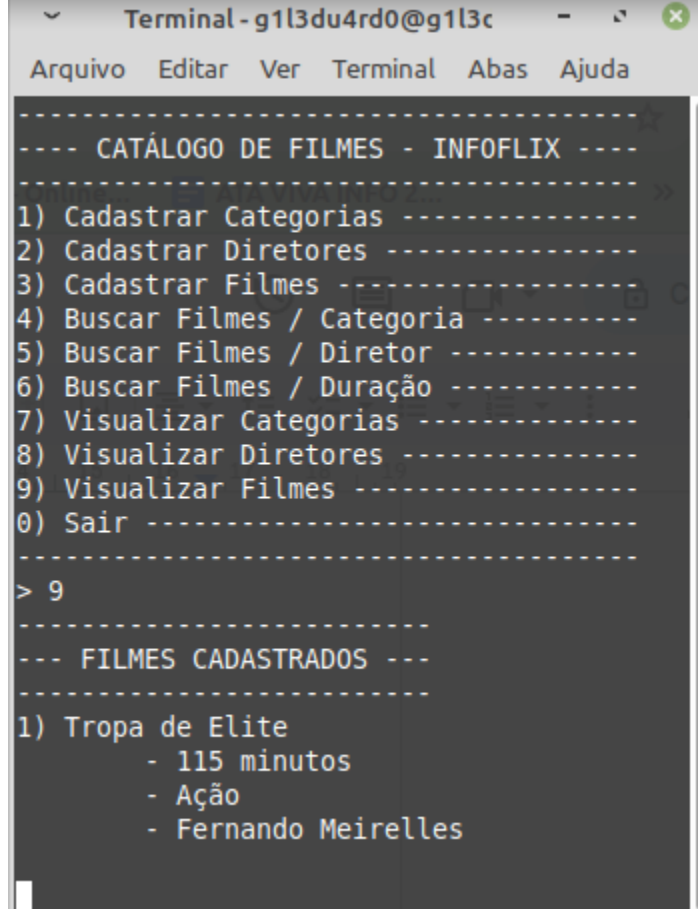

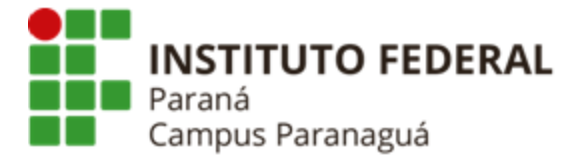

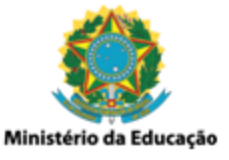

#### **BUSCAR FILMES / CATEGORIA**

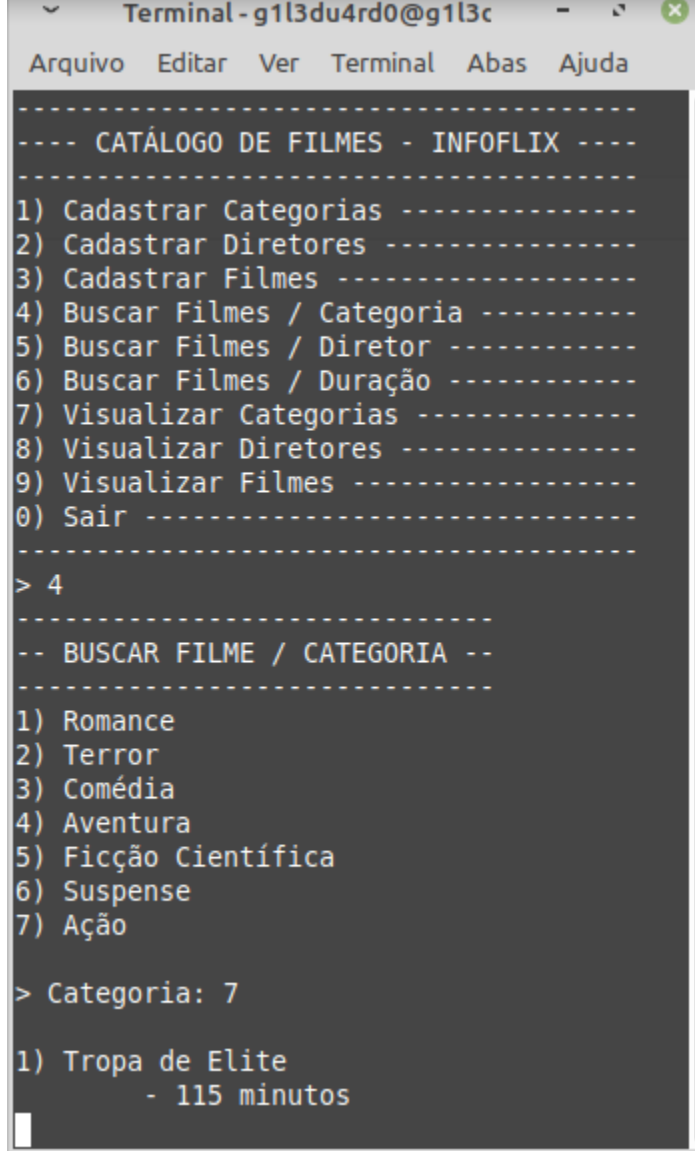

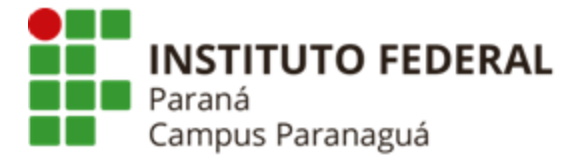

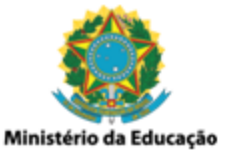

#### **BUSCAR FILMES / DIRETOR**

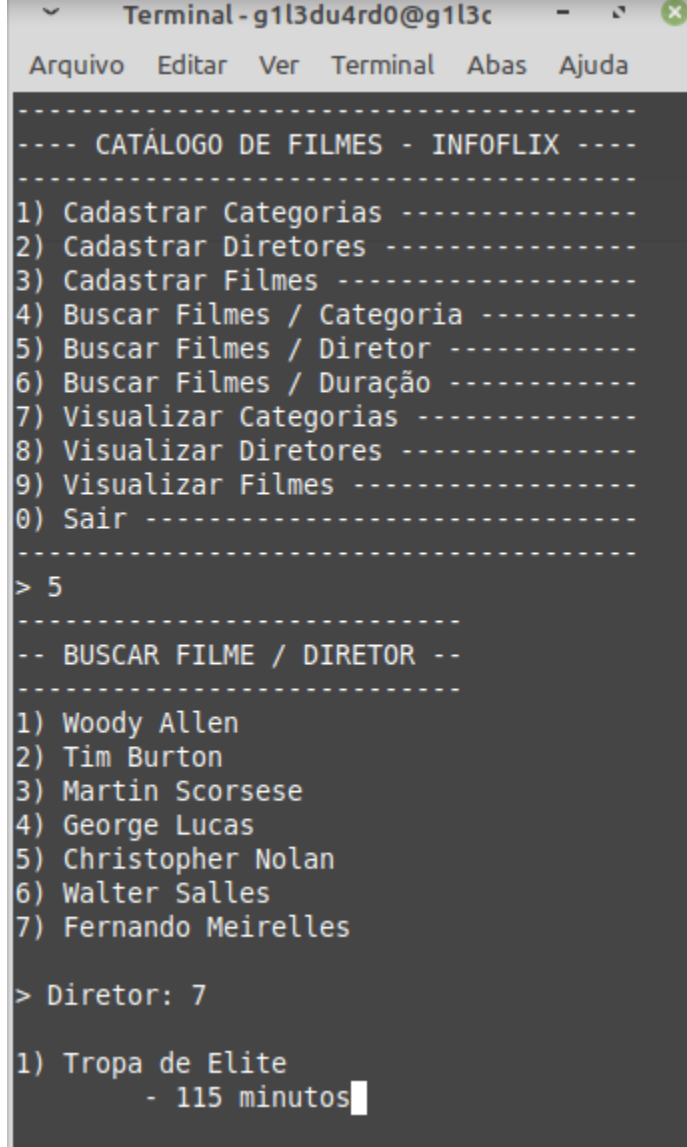

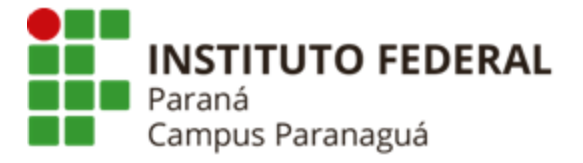

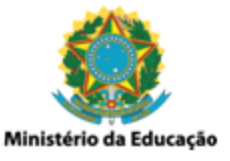

#### **BUSCAR FILMES / DURAÇÃO**

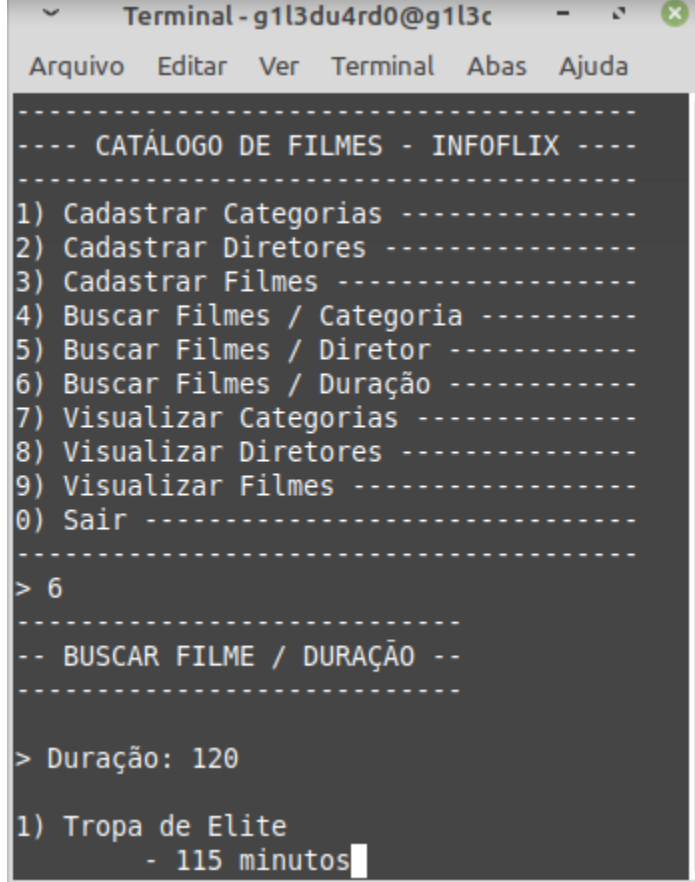